## $\pmb{\times}$ **Wiadomości**

Czwartek, 9 grudnia 2021

## **Darmowe WiFi w Gorlicach!**

Mieszkańcy Gorlic i turyści mogą już korzystać z bezpłatnego dostępu do bezprzewodowego Internetu w kilkunastu kluczowych lokalizacjach naszego miasta! Na ten cel Miasto Gorlice pozyskało grant w wysokości 15 000 Euro z programu WiFi4EU, realizowanego przez Komisję Europejską.

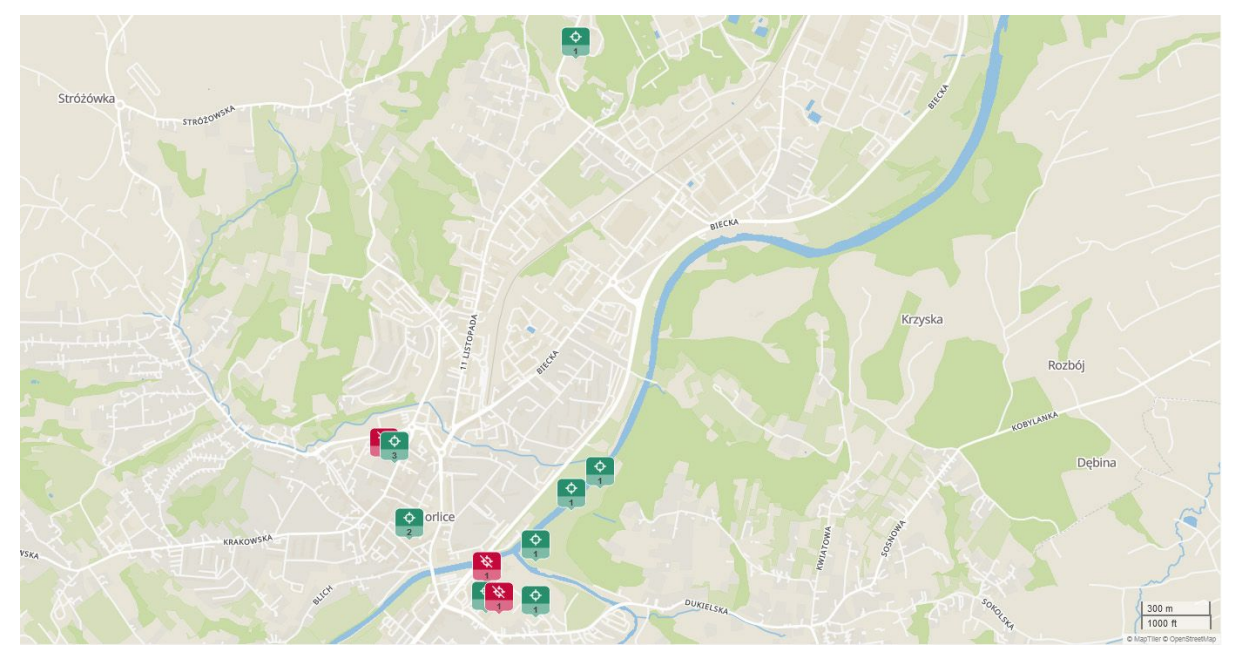

W ramach projektu wykonana została sieć hotspotów, w miejscach, które są szczególnie odwiedzane i uczęszczane przez mieszkańców i turystów. Ta ważna inwestycja została w 100% sfinansowana ze środków unijnych.

## **Gdzie w Gorlicach można skorzystać w darmowego Internetu?**

Gorlicki Rynek, ul. 3 Maja na odcinku od skrzyżowania z ul. Łukasiewicza do skrzyżowania z ul. Świeykowskiego, dziedziniec Urzędu Miejskiego, Miejska Biblioteka Publiczna przy ul. Jagiełły, zielony skwerek obok Miejskiej Biblioteki Publicznej, Park Miejski (obok placu zabaw, w okolicy misiów i w okolicy polany), okolice altanki w Parku McGarvey'a, lodowisko/korty OSiR, Kryta Pływalnia "Fala" (hol), Basen odkryty i pumptrack, hala OSiR, budynek Towarzystwa Gimnastycznego Sokół (dawne kino "Wiarus").

W każdym z tych miejsc można korzystać z Internetu o prędkości do 30 Mbit/s, czas trwania sesji to 4 godziny (po czym konieczne jest ponowne logowanie).

**Uwaga!** W niektórych lokalizacjach, z powodu trwających remontów (kryta pływalnia i basen, budynek TG "Sokół"), dostęp do Internetu będzie możliwy po zakończeniu prowadzonych robót. Z powodów technicznych przerwy w dostępie do Internetu mogą występować także na lodowisku (do czasu zakończenia remontu krytej pływalni).

## **Jak skorzystać z WiFi4EU?**

Aby zalogować się do sieci kliknij ikonę WiFi w telefonie, wybierz sieć "WiFi4EU", a następnie połącz z siecią. Zostanie otwarte okno przeglądarki, należy zaznaczyć "Akceptuję regulamin", a następnie kliknąć "Zaloguj".

Nazwa sieci "WiFi4EU" została narzucona przez Komisję Europejską i przez okres trwałości projektu nie może zostać zmieniona na przyjaźniejszą dla użytkownika.

Zachęcamy do korzystania i życzymy przyjemnego serfowania po sieci!

Sieć zaprojektowała i wdrożyła firma BudujemyWiFi.